5B-05

# PostgreSQL の NoSQL データベース GridDB との連携

片山 大河† 唐瀬 繁雄† 望月 翔平† 金松 基孝† 株式会社 東芝 ソフトウェア技術センター†

### 1. はじめに

PostgreSQL[1]は外部データベース (DB) にア クセス可能にする仕組み Foreign Data Wrapper (FDW)がある。この機能は DB のマイグレー ションや複数の異種 DB を併用するシステムなど で利用され、近年その機能強化が盛んに行われ ている。ユーザは、この仕組みに基づいて各 DB 向けに実装されたモジュールをインストールす ることで、任意の DB にアクセス可能になる。

この度、この機能を用いて PostgreSQL からイ ンメモリ DB GridDB[2]にアクセス可能にした。 GridDB は IoT データ向けの NoSQL 型インメモリ DB で、その特徴的な仕様や利用方法に従ってモ ジュールを実装する必要がある。本稿ではその 実現方法について説明する。

#### 2. FDW 機能とは

FDW 機能は DB の違いを吸収する仕組みで、 PostgreSQL から外部 DB へのアクセスを可能に する機能である。複数の外部テーブルに跨がる 問い合わせも PostgreSQL エンジンが個々の外部 DB 向けの問い合わせに分解する。I/F と動作仕 様があり、それに基づいて開発者が実装した各 DB 向け FDW を介して外部 DB にアクセスする

(図 1)。FDW の I/F は主にプラン構築、データ 参照処理、データ更新処理の 3 つに分けられる。

## 2.1. プラン構築処理

外部 DB へのプッシュダウンの可不可判定、問 い合わせ内容の構築、コスト計算などを行う。 プッシュダウンとは、WHERE 条件、集約関数、 ジョインなどの処理を外部 DB 上で実行させるこ とである。プッシュダウンできないと判定した 場合、処理はエンジン上で実行される。今回の GridDB-FDW は WHERE 条件のみプッシュダウ ンできるようにした。

# 2.2. データ参照処理

外部 DB で参照クエリを実行して、結果をエン ジンに渡す。FDW-API の呼び出しの流れは、ま ず BeginForeignScan が 呼 ば れ る 。 次 に IterateForeignScan が呼ばれ、ここで外部 DB から フェッチした結果セットから 1 行分をエンジン

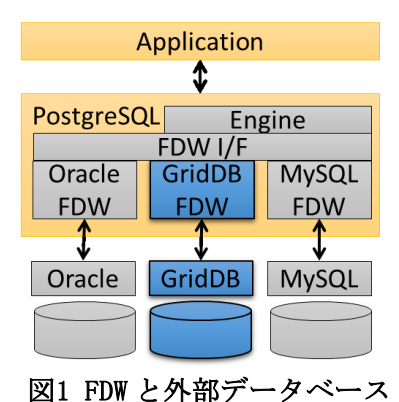

に渡す。NULL を返すまで繰り返され、最後に EndForeignScan が呼ばれる。

### 2.3. データ更新処理

FDW-API の呼び出しの流れは、開始時に BeginForeignModify、終了時に EndForeignModify が呼ばれる。その間で、INSERT の場合 ExecForeignInsert が呼ばれる。UPDATE あるいは DELETE の場合、まず、対象データを参照する ために 2.2 節で説明した処理が実行される。つま り対象となり得る行を一旦外部 DB からフェッチ し、エンジンが対象かどうかを判断する。その 後、データ更新を実行する。これには 2 通りの 実行形態がある。外部 DB に対して複数行を一括 して更新処理を実行する方法と、更新対象の結 果を参照してから 1 件ずつ更新命令を実行する 方法である。GridDB には一括更新方法が提供さ れていないため、後者の手段を用いる。この場 合 、 繰り返し ExecForeignUpdate あるいは ExecForeignDelete が呼ばれる。

### 3. GridDB-FDW

GridDB はリレーショナル DB とは異なる特徴 を持つため、それに応じて GridDB-FDW を設計 する必要がある。この章では GridDB の特徴に基 づいて GridDB-FDW の参照処理と更新処理の実 現方法について説明する。

#### 3.1. GridDB とは

GridDB は NoSQL 型のインメモリ DB で、スケ ーラビリティを備えた分散 DB である。キー・バ リュー型を拡張したデータモデルを採用してい る。レコードの集合体はコンテナと呼ばれ、ユ ーザは任意のデータ型を複数個持つコンテナを 定義できる。このコンテナをテーブルとみなし GridDB-FDW を実装した。

Accessing to NoSQL Database GridDB from PostgreSQL †Taiga Katayama, Shigeo Hirose, Shohei Mochizuki, Mototaka Kanematsu

<sup>†</sup>Toshiba Corporation, Corporate Software Engineering & Technology Center

GridDB には 4 種類の製品があり、今回はオー プンソースとして公開されている Community Edition を対象とした。

#### 3.2. GridDB-FDW のデータ参照処理

GridDB へのデータ参照の命令は TQL を使用す る。TQL は簡易版 SQL で GridDB 専用の問い合 わせ言語である。特定の列を選択することはで きず、全列選択となる。WHERE 条件は使用可能 である。GridDB-FDW を次のように実装した。

プランの生成では全列選択する TQL 文を構築 し、BeginForeignScan で TQL を実行する。更に、 結果セットを GridDB-FDW 内にフェッチする。 その後、繰り返し呼ばれる IterateForeignScan で は、その結果セットから 1 行ずつ取得し、必要 な列のみをエンジンに返す(図 2)。最後に EndForeignScan で結果セットを解放する。

#### 3.3. GridDB-FDW のデータ更新処理

GridDB に対するデータ更新は API で行う。 INSERT の場合は、追加する行データを作成して から追加 API を実行する。UPDATE と DELETE の場合は、まず SELECT で結果セットを取得す る。結果セットはカーソルで管理されていて、 それが指す行を更新あるいは削除する API があ る。UPDATE する場合、結果セット内の値を変 更しておく(図 2)。この仕様に基づいて、更新 処理に必要なデータの構築方法を説明する。

INSERT の場合、エンジンから渡される情報は 追加する行データをすべて含んでいるため特に 問題なく実装できる。

UPDATE の場合、更新列に対する更新後の情 報のみが与えられる。2.3節で説明したとおり、 参照処理と同様の処理を実行するため、結果セ ットは構築できている。ここで課題が 2 つある。 1 つ目は、 結果セット情報を更新処理

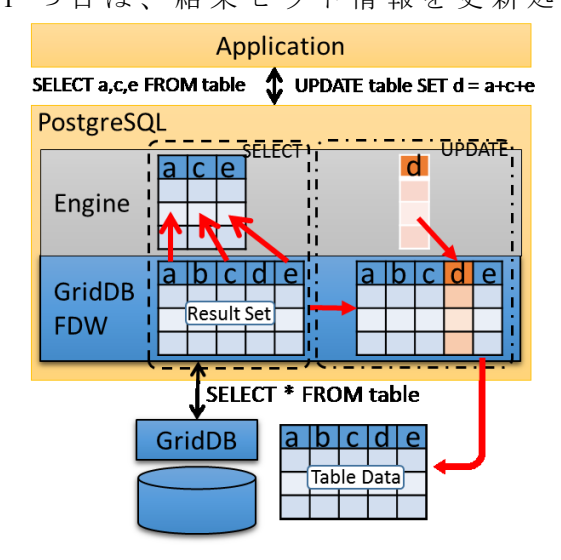

ExecForeignUpdate に渡す方法である。FDW には そのような機能が存在しない。解決手段として、 データの受け渡し用にグローバル変数を用意し た。参照処理と更新処理の間に他のテーブルに 対する参照処理が割り込むことはないため、こ の実装で問題ないと考えた。

2 つ目の課題は更新行の特定方法である。 FDW 機能には、いずれかの列を行識別子として 設定する機能がある。しかし、この機能は PRIMARY KEY 制約を持たないテーブルには使 用できない。そこで、この問題は FDW-API の実 行順序の特徴を利用して解決した。FDW-API は 次の順序で実行される。

- 1.BeginForeignScan
- 2.BeginForeignModify
- 3.IterateForeignScan
- 4.ExecForeignUpdate または ExecForeignDelete
- 5. 3 と 4 の繰り返し
- 6.EndForeignModify
- 7.EndForeignScan

 3.2節で説明したように、BeginForeignScan で結 果セットを構築する。以降、1 行ずつ行データを エンジンに返す処理と 1 行を更新する処理が交 互に実行される。この特徴を利用して、結果セ ットのカーソルが指し示す位置が更新対象行と みなし更新処理を実装した。

#### 4. GridDB-FDW のトランザクション管理

 GridDB はコンテナ単位でトランザクションが 管理されていて、初めてそのコンテナにアクセ スした際に暗黙的にトランザクションが開始さ れる。TQL や更新 API の実行時に対象のコンテ ナのハンドルを覚えておき、コミット時に参照 できるようにした。

#### 5. 動作確認

PostgreSQL には SQL の実行をベースとしたテ ストフレームワークがある。PostgreSQL をソー スコードからビルドする際に、make check を実 行するとテストプログラムを実行できる。この 仕組みを利用して動作確認した。

#### 6. おわりに

本稿では GridDB-FDW の仕組みを説明した。 これにより動作仕様が特殊な DB である GridDB に PostgreSQL からアクセスできるようになった。 FDW 機能は盛んに強化されている。それに追従 するように、GridDB-FDW も対応を進めていく。 ソースコードは[3]にて公開予定である。

#### 参考文献

[1] PostgreSQL, https://www.postgresql.org/

- [2] GridDB, https://griddb.net/
- **図2 参照と更新のデータの流れ [3] GridDB-FDW, https://github.com/t-kataym/** 202参照と更新のデータの流れ